## 5.3. Тематический план

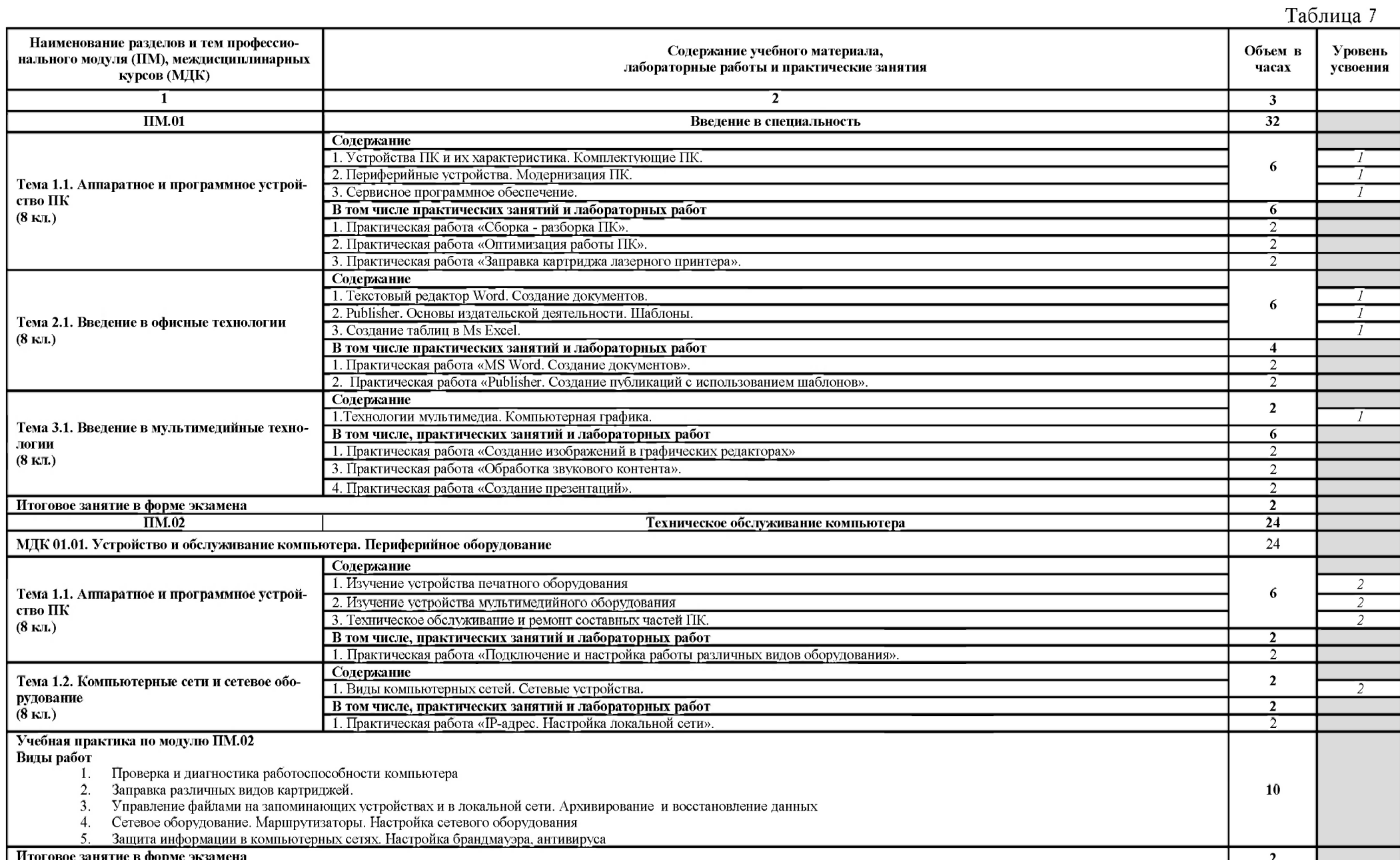

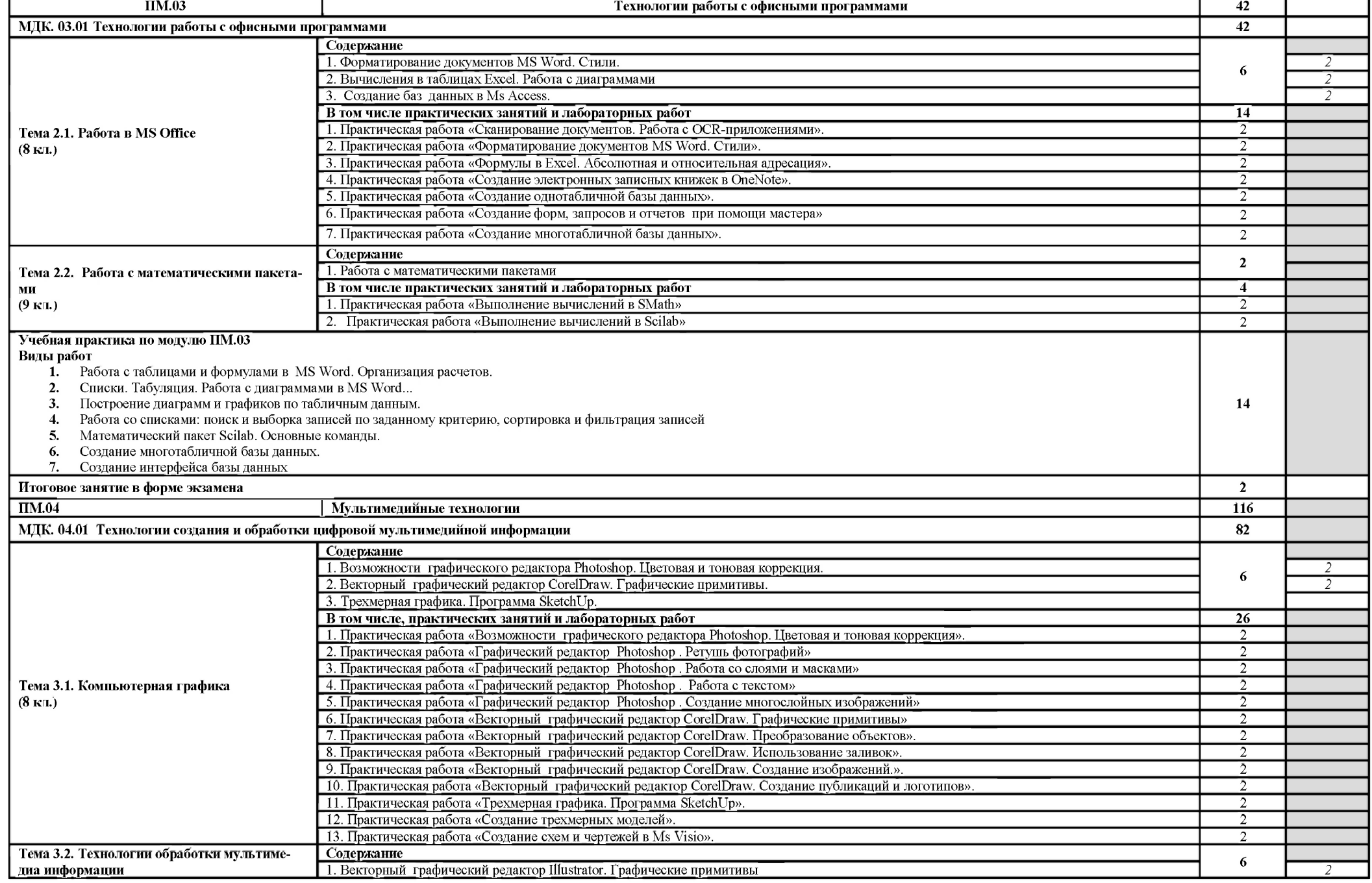

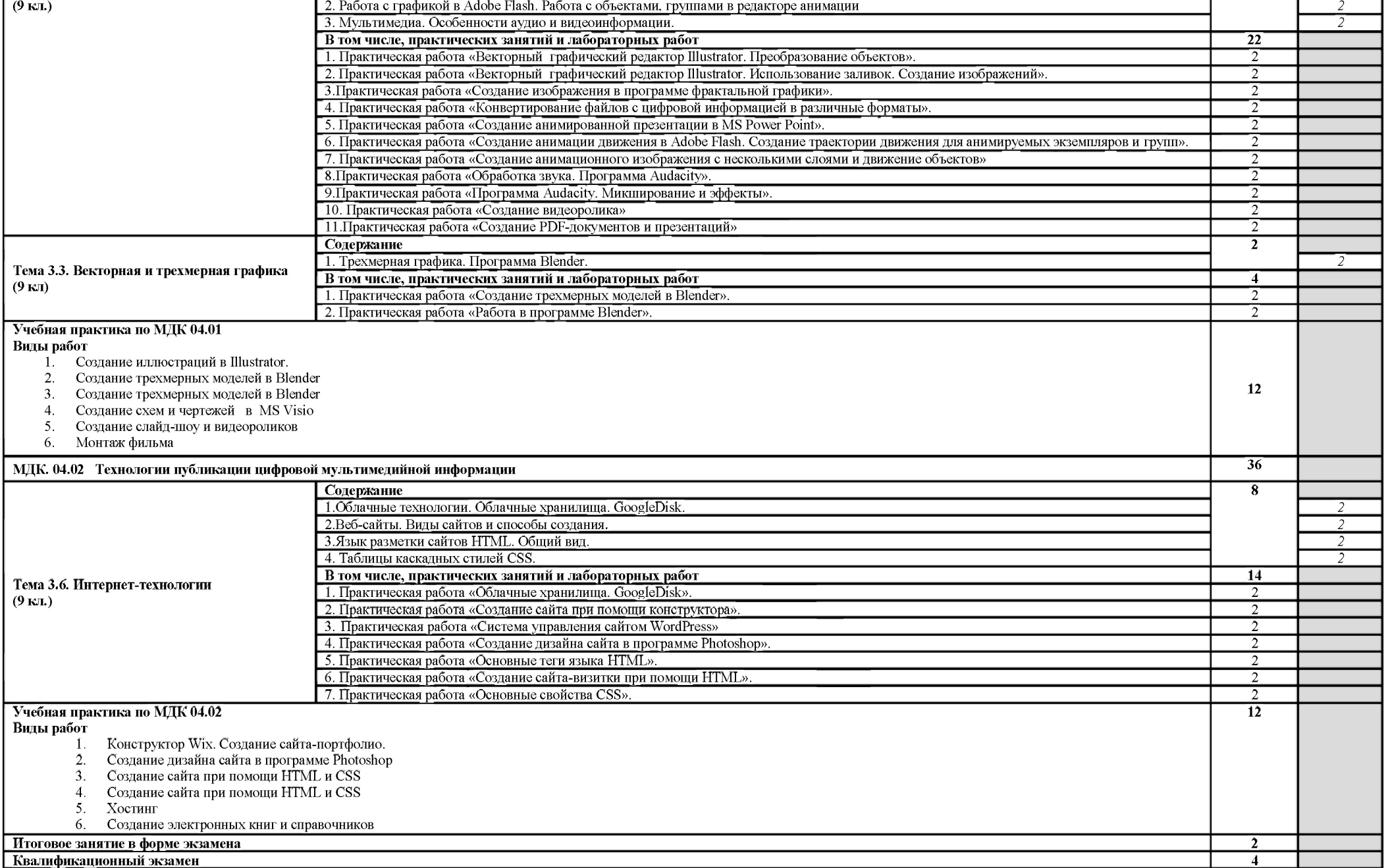

16